PowerISO 3.8 Serial Serial Key

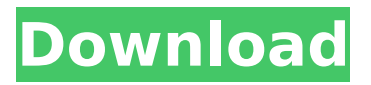

1: download power iso 3.8 trial version from their web site or from here. Name: serials.ws - Serial number: IPSCG-2GF5Z .. 2. Run PowerISO as administrator and click the Patch Hosts button. 3. Restart your computer. 4. Rename the pio.dll file. in pio.dll.mui. 5. Use the command in PowerISO to change the file in the mui directory. 6: Install the program again. 7. Install printer drivers. 8. Restart your computer. 9. Rename pio.dll.mui file. in pio.dll.mui. 10. You are now ready to print! Now your printer will print as usual, without any additional software

## **PowerISO 3.8 Serial Serial Key**

1: download power iso 3.8 trial version from their web site or from here. Name: serials.ws - Serial number: IPSCG-2GF5Z .. 2. Run PowerISO as administrator and click the Patch Hosts button. 3. Restart your computer. 4. Rename the pio.dll file. in pio.dll.mui. 5. Use the command in PowerISO to change the file in the mui directory. 6: Install the program again. 7. Install printer drivers. 8. Restart your computer. 9. Rename pio.dll.mui file. in pio.dll.mui. 10. You are now ready to print! Now your printer will print as usual, without any additional software dd2bc28256

<http://www.bigislandltr.com/wp-content/uploads/2022/11/attlgran.pdf> <https://myblogtime.com/wp-content/uploads/2022/11/xinjeplcsoftwarefreedownload.pdf> <https://witfoodx.com/fhccanutesoftwaretop-crack/> <https://www.candipipes.com/wp-content/uploads/2022/11/olesute.pdf> [https://wkib.de/wp-content/uploads/2022/11/Fanaa\\_720p\\_hd\\_movie\\_download.pdf](https://wkib.de/wp-content/uploads/2022/11/Fanaa_720p_hd_movie_download.pdf) [https://diligencer.com/wp-content/uploads/2022/11/raycity\\_hack\\_engine\\_v\\_2\\_0\\_by\\_pj\\_rar.pdf](https://diligencer.com/wp-content/uploads/2022/11/raycity_hack_engine_v_2_0_by_pj_rar.pdf) [https://companionshipdirectory.com/advert/call-of-duty-black-ops-wii-zombie-mod-menu-download](https://companionshipdirectory.com/advert/call-of-duty-black-ops-wii-zombie-mod-menu-download-updated/)[updated/](https://companionshipdirectory.com/advert/call-of-duty-black-ops-wii-zombie-mod-menu-download-updated/) <https://provibelife.com/wp-content/uploads/2022/11/lateadv.pdf> <https://fajas.club/2022/11/26/instant-article-wizard-3-21-crack-new-license/> <https://unibraz.org/microsoft-photodraw-2000-v2-crack-free/>